# Neural Networks for Machine Learning History and Concepts

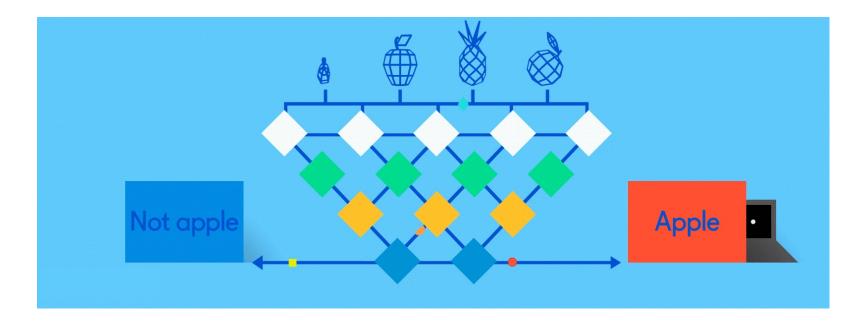

## Overview

- The neural network computing model has a long history
- Evolved over 75 years to solve its inherent problems, becoming the dominant model for machine learning in the 2010s
- Neural network models typically give better results than all earlier ML models
- But they are expensive to train and apply
- The field is still evolving rapidly

#### Deep Learning Timeline

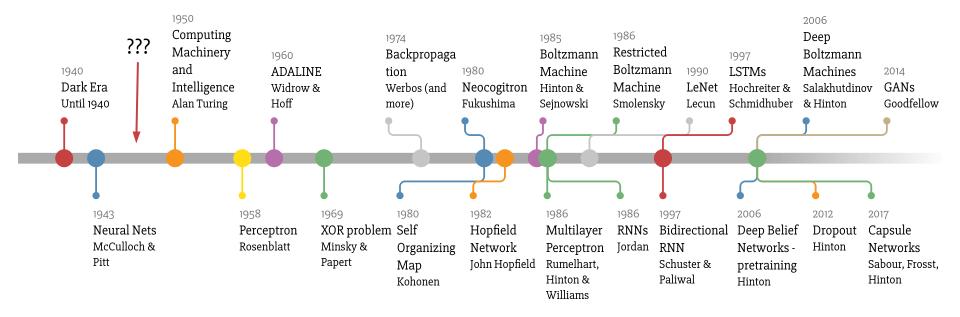

Made by Favio Vázquez

# How do animal brains work?

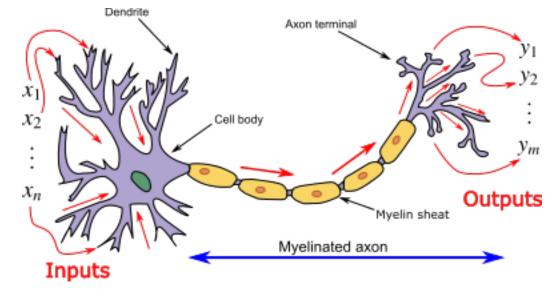

Neuron and myelinated axon, with signal flow from inputs at dendrites to outputs at axon terminals

Neurons have body, axon and many dendrites

- •In one of two states: firing and rest
- They fire if total incoming stimulus > threshold

Synapse: thin gap between axon of one neuron and dendrite of another

Signal exchange

# **McCulloch & Pitts**

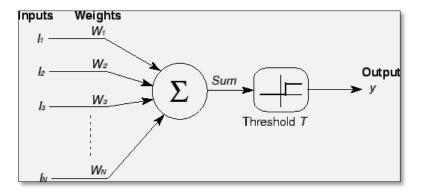

- First mathematical model of biological neurons, **1943**
- All Boolean operations can be implemented by these neuron-like nodes
- Competitor to Von Neumann model for general purpose computing device
- Origin of automata theory

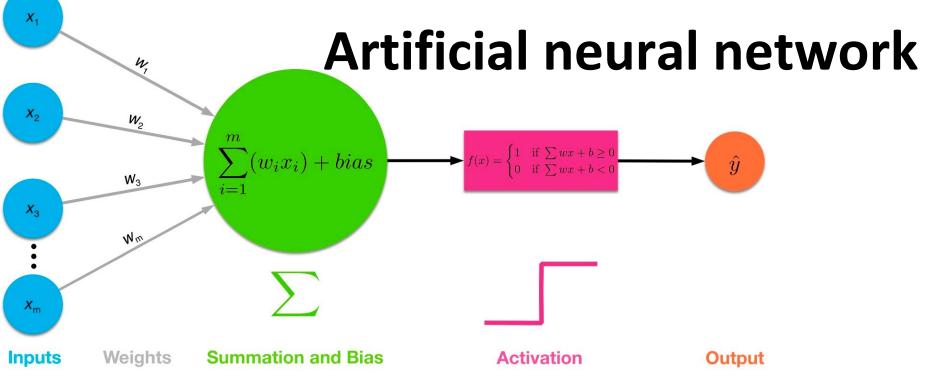

- Model still used today!
- Set of nodes with inputs and outputs
- Node performs computation via an activation function
- Weighted connections between nodes
- Connectivity gives network architecture
- NN computations depend on connections, weights, and activation function

#### **Common Activation Functions**

#### defines the output of that node given an input

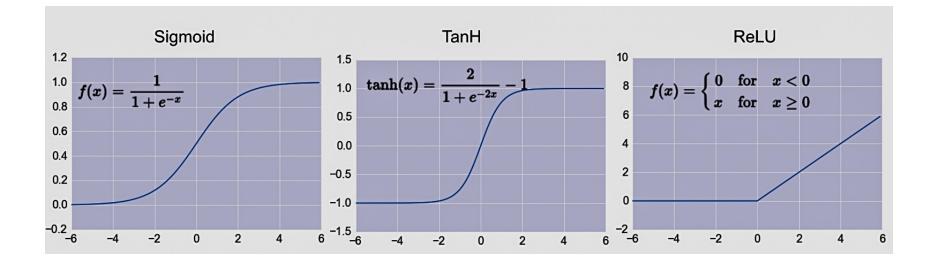

Choice of activation function depends on problem and available computational power

## Rosenblatt's perceptron (1958-60)

- Single layer network of nodes
- Real valued weights +/-
- Supervised learning using a simple learning rule

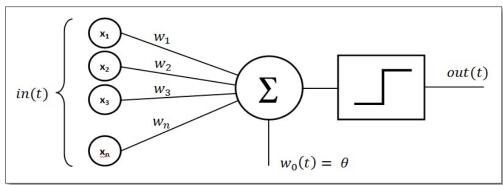

- Essentially a linear classifier
- Widrow & Hoff (1960-62) added better learning rule using gradient descent

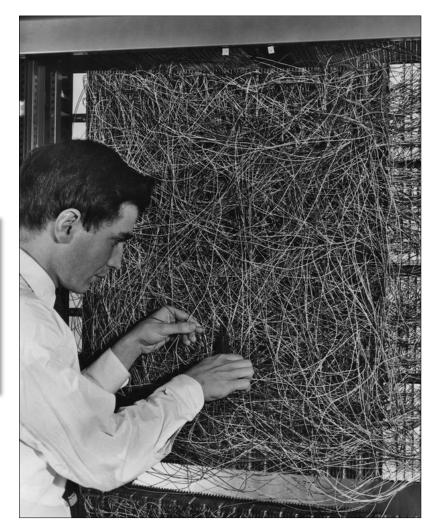

Mark 1 perceptron computer, Cornell Aeronautical Lab, 1960

## Single Layer <u>Perceptron</u>

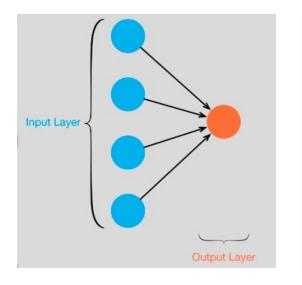

#### NEW NAVY DEVICE LEARNS BY DOING; Psychologist Shows Embryo of Computer Designed to Read and Grow Wiser

0

SPECIAL TO THE NEW YORK TIMES JULY 8, 1958

WASHINGTON, July 7 (UPI) -- The Navy revealed the embryo of an electronic computer today that it expects will be able to walk, talk, see, write, reproduce itself and be conscious of its existence.

- See the full 1958 NYT article above <u>here</u>
- Rosenblatt: it can **learn** to compute functions by learning weights on inputs from examples

# Setback in mid 60s – late 70s

- Perceptrons, Minsky and Papert, 1969
- Described serious problems with perceptron model
  - Single-layer perceptrons cannot represent (learn) simple functions that are not linearly separable, such as XOR
  - Multi-layers of non-linear units may have greater power but there is no *learning rule* for such nets
  - Scaling problem: connection weights may grow infinitely
  - First two problems overcame by latter effort in 80s, but scaling problem persists
- Death of Rosenblatt (1964)
- Al focused on programming intelligent systems on traditional von Neuman computers

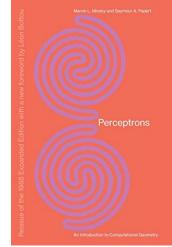

## Not with a perceptron 😕

Consider Boolean operators (and, or, xor) with four possible inputs: 00 01 10 11

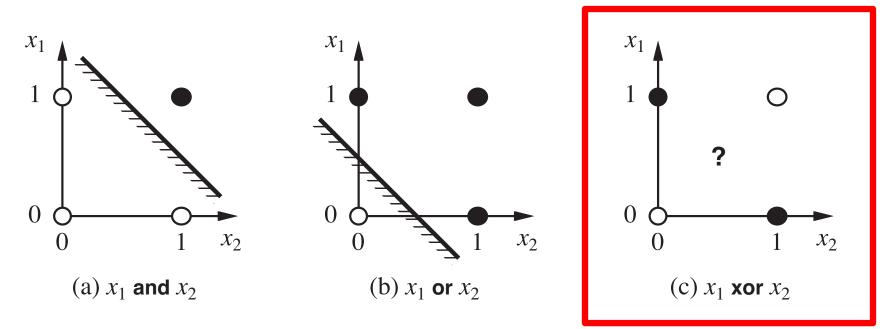

Training examples are **not linearly separable** for one case: *sum=1 iff x1 xor x2* 

#### **Renewed enthusiasm 80s**

- Use multi-layer perceptron
- <u>Backpropagation</u> for multi-layer feed forward nets, with non-linear, differentiable node functions
  - Rumelhart, Hinton, Williams, <u>Learning representations by</u> <u>back-propagating errors</u>, Nature, 1986.
- Other ideas:
  - Thermodynamic models (Hopfield net, Boltzmann machine ...)
  - Unsupervised learning
- Applications to character recognition, speech recognition, text-to-speech, etc.

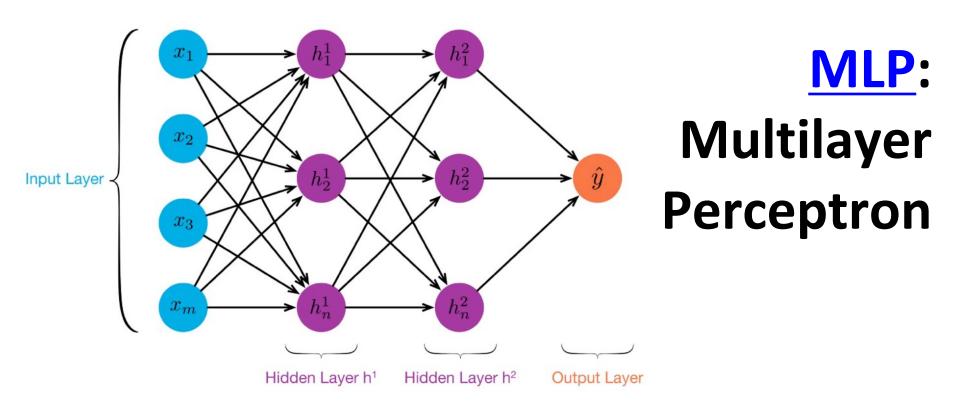

- ≥ 1 "hidden layers" between inputs & output
- Can compute **non-linear functions** (why?)
- Training: adjust weights slightly to reduce error between output y and target value t; repeat
- Introduced in 1980s, still used today

#### Feed Forward Neural Network

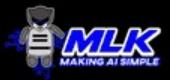

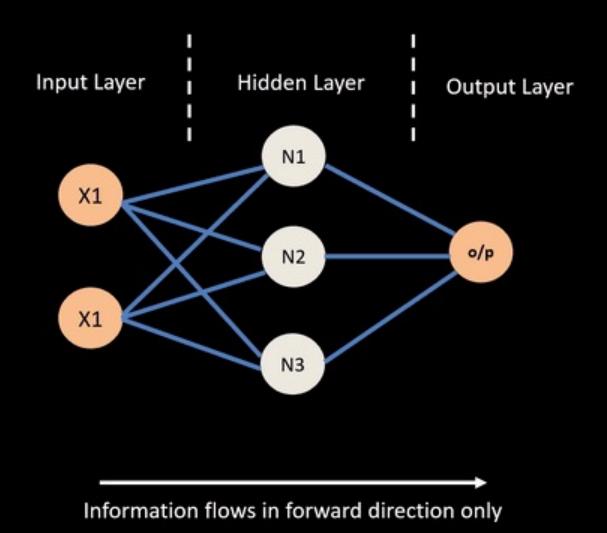

© machinelearningknowledge.ai

#### Neural Network – Backpropagation

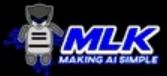

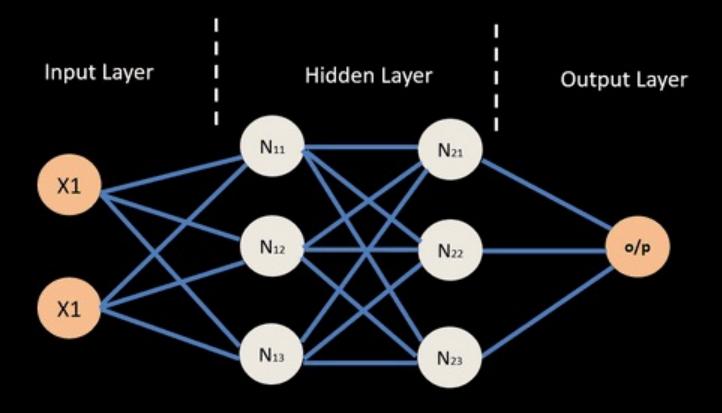

© machinelearningknowledge.ai

#### **Backpropagation Explained**

Click on image for a simple interactive explanation in your browser of how backpropagation updates weights in a neural network to reduce errors when processing training data

#### Simple neural network

On the right, you see a neural network with one input, one output node and two hidden layers of two nodes each.

Nodes in neighboring layers are connected with weights  $w_{ii}$ , which are the network parameters.

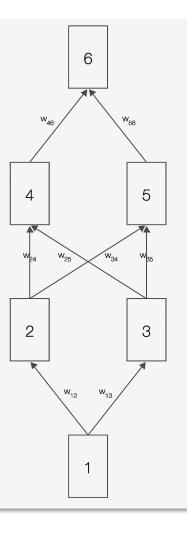

# But problems remain...

- It's often the case that solving a problem just reveals a new one that needs solving
- For a large MLPs, backpropagation takes forever to converge!
- Two issues:
  - -Not enough compute power to train the model
  - -Not enough labeled data to train the neural net
- SVMs dominate, since they converge to global optimum in O(n^2)

# GPUs solve compute power problem

- <u>GPUs</u> (Graphical Processing Units) became popular in the 1990s to handle computing needed for better computer graphics
- GPUs are <u>SIMD</u> (single instruction, multiple data) processors
- Cheap, fast, and easy to program
- GPUs can do matrix multiplication vary fast

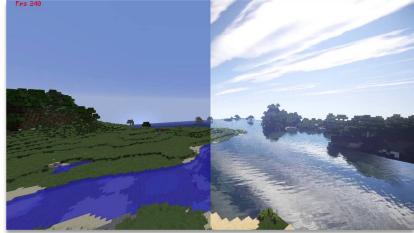

# Need lots of data!

- 2000s introduced big data
- Cheaper storage
- Parallel processing
  - (e.g., MapReduce, Hadoop, Spark)
- Data sharing via the Web
  - -Lots of images, many with captions
  - -Lots of text, some with labels

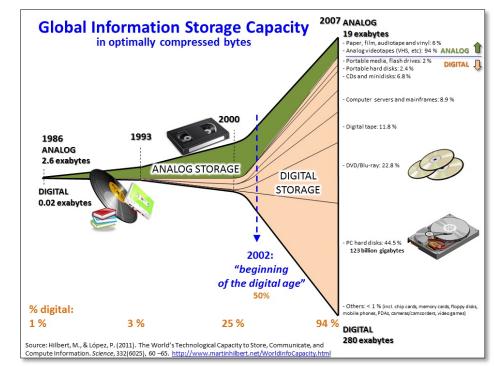

# New problems are surfaced

- 2010s was a decade of domain applications
- These came with new problems, e.g.,
  - Images are too high dimensional!
  - Variable-length problems cause gradient problems
  - Training data is rarely labeled
  - Neural nets are uninterpretable
  - Training complex models required days or weeks
- This led to many new "deep learning" neural network models

#### **Deep Learning**

 Deep learning refers to models going beyond simple feed-forward multi-level perceptron

-Though it was used in a ML context as early as 1986

• "deep" refers to the models having many layers (e.g., 10-20) that do different things

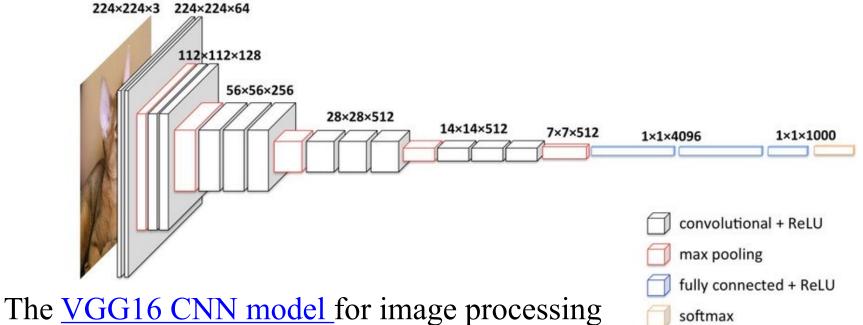

#### **Neural Network Architectures**

Current focus on large networks with different "architectures" suited for different kinds of tasks

- Feedforward Neural Network
- CNN: Convolutional Neural Network
- RNN: Recurrent Neural Network
- •LSTM: Long Short Term Memory
- GAN: Generative Adversarial Network
- Transformers

## **Feedforward Neural Network**

- Connections allowed from a node in layer i only to nodes in layer i+1
  - i.e., no cycles or loops
- Simple, widely used architecture.

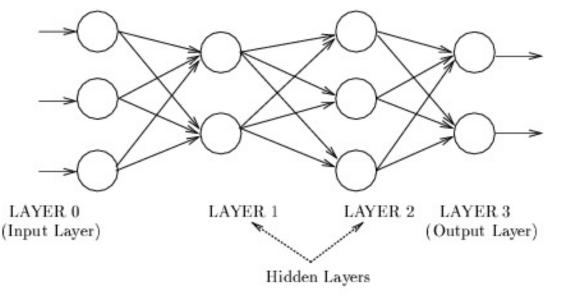

downstream nodes tend to successively abstract features from preceding layers

#### HTTP://PLAYGROUND.TENSORFLOW.ORG/

C ==

💴 📲 | playground. tensorflow.org/#activation=relu&batchSize=10&dataset=gauss&regDataset=reg-plane&learningRate=0.03&regularizationRate=0&noise=0. 🛇

#### Tinker With a **Neural Network** Right Here in Your Browser. Don't Worry, You Can't Break It. We Promise.

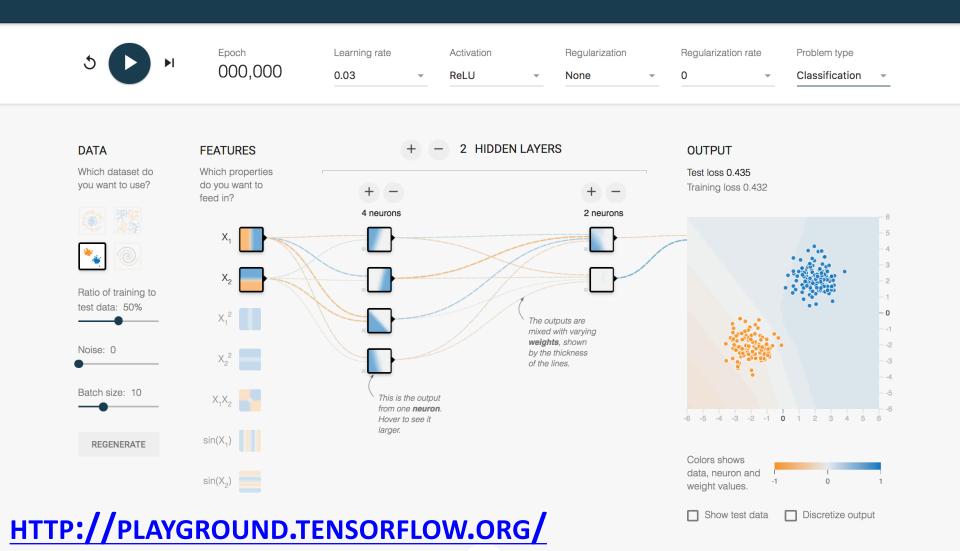

#### **CNN: Convolutional Neural Network**

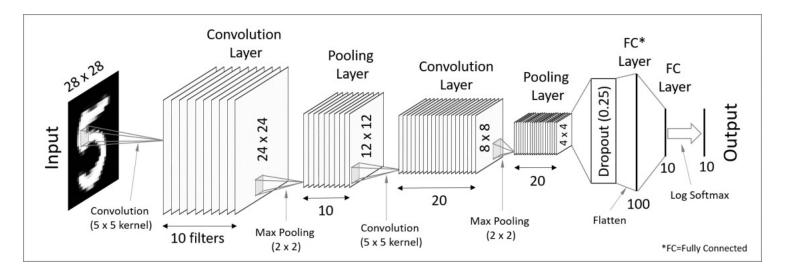

- Good for image processing: classification, object recognition, automobile lane tracking, etc.
- Classic demo: learn to recognize hand-written digits from <u>MNIST</u> data with 70K examples

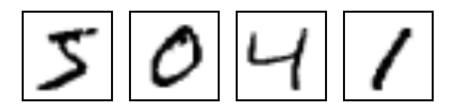

#### **RNN: Recurrent Neural Networks**

- Good for learning over sequences of data, e.g., a sentence of words
- LSTM (Long Short Term Memory) a popular architecture

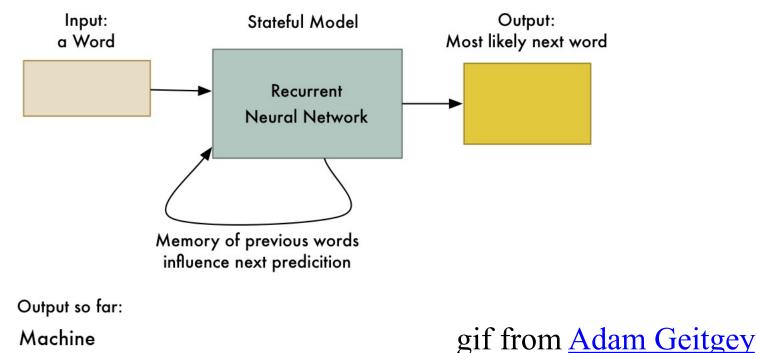

#### **GAN:** Generative Adversarial Network

- System of two neural networks competing against each other in a zero-sum game framework
- Provides a kind of unsupervised learning that improves the network
- Introduced by Ian Goodfellow et al. in 2014
- Can learn to draw samples from a model that is similar to data that we give them

#### **Transformer**

- Introduced in 2017
- Used primarily for natural language processing tasks
- NLP applications "transform" an input text into an output text
  - E.g., translation, text summarization, question answering
- Uses encoder-decoder architecture
- Popular pretrainted models available, e.g. <u>BERT</u> and <u>GPT</u>

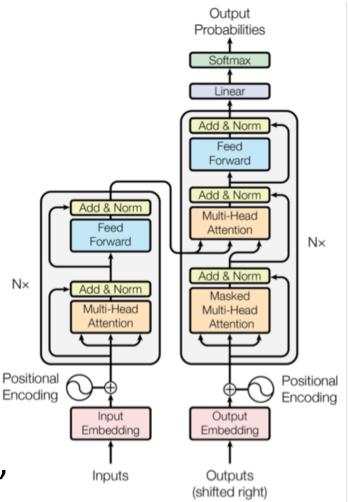

# **Deep Learning Frameworks (1)**

- Popular open-source deep learning frameworks use Python at top-level; C++ in backend
  - -<u>TensorFlow</u> (via Google)
  - -<u>PyTorch</u> (via Facebook)
  - –<u>MxNet</u> (Apache)
  - -<u>Caffe</u> (Berkeley)
- TensorFlow and PyTorch dominate and both make it easy to specify a complicated network

## **Deep Learning Frameworks (2)** See this article for a good comparison

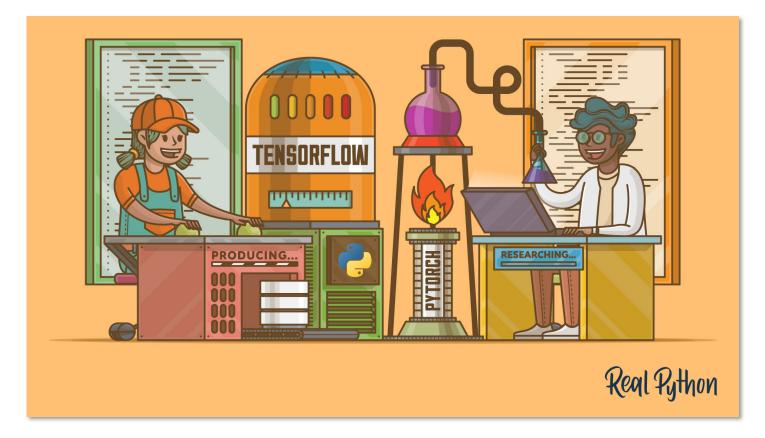

**PyTorch vs TensorFlow for Your Python Deep Learning Project** 

# **Deep Learning Frameworks (3)**

- <u>Keras</u>: popular API works with TensorFlow 2.0, provides good support at architecture level
- See <u>Comparison of deep-learning software</u> for more

#### <u>Keras</u>

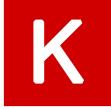

- "Deep learning for humans"
- Keras now (v2.4) only supports TensorFLow
- Supports CNNs and RNNs and common utility layers like dropout, batch normalization and pooling
- Coding neural networks used to be a LOT harder; Keras makes it easy and accessible!
- Documentation: <u>https://keras.io/</u>

#### **Keras:** API works with TensorFlow 2.0

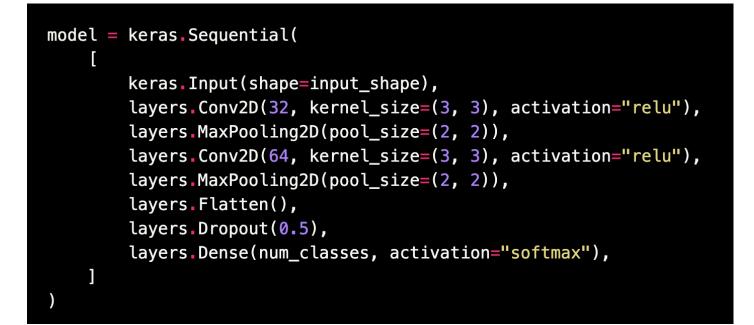

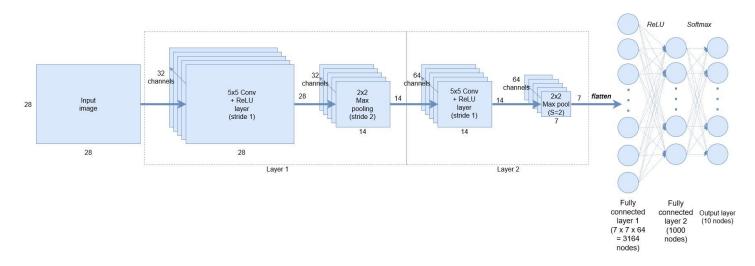

## **Good at Transfer Learning**

Neural networks effective for transfer learning

Using parts of a model trained on a task as an initial model to train on a different task

Particularly effective for image recognition

TRAINING FROM SCRATCH

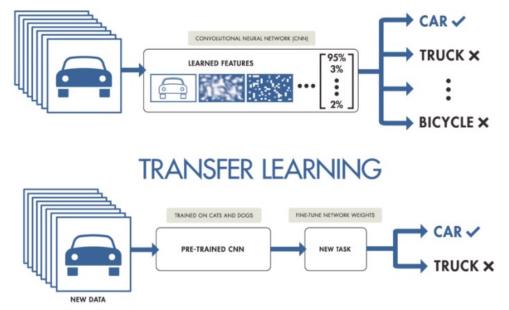

## **Good at Transfer Learning**

- For images, the initial stages of a model learn highlevel visual features (lines, edges) from pixels
- Final stages predict task-specific labels

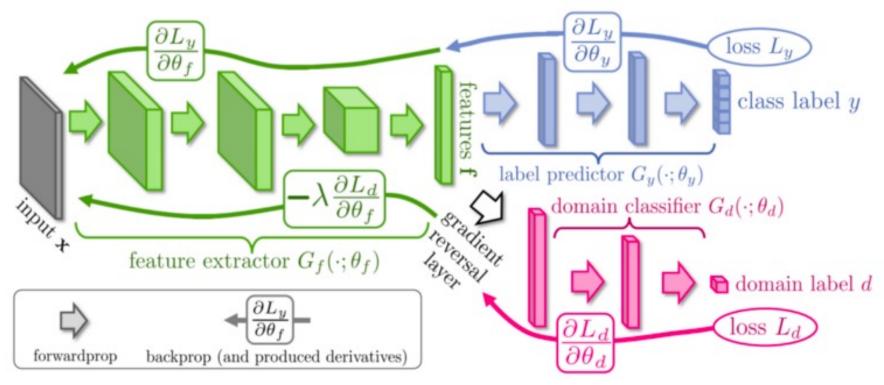

source:<u>http://ruder.io/transfer-learning/</u> 35

# Fine Tuning a NN Model

- Special kind of transfer learning
  - Start with a pre-trained model
  - Replace last output layer with a new one
  - Fix all but last layer by marking as trainable:false

Predicted

ImageNet labe

Awesome CNN

ImageNet data

output laver fo

target task

(Pre-trained)

awesome CNN

Target task data

- Retraining on new task and data very fast
  - Only the weights for the last layer are adjusted
- Example
  - Start: NN to classify animal pix with 100s of categories
  - Finetune on new task to classify pix of 15 common pets

# Conclusions

- Quick intro to neural networks & deep learning
- Learn more by
  - -Take UMBC's <u>CMSC 478</u> machine learning class
  - -Try scikit-learn's <u>neural network models</u>
  - Explore Keras as : <u>https://keras.io/</u>
  - Explore Google's Machine Learning Crash Course
  - Work through examples
- and then try your own project idea